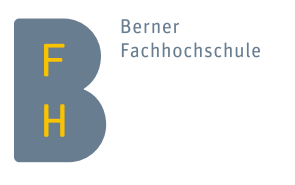

# Repetitionsblatt

BMS-Stoff Mathematik

## **Alle Aufgaben sind ohne Taschenrechner zu lösen!**

## **[Aufgabe 1](#page-2-0)**

<span id="page-0-0"></span>Vereinfachen Sie die folgenden Ausdrücke soweit wie möglich. Vorsicht: Einige Terme können nicht weiter vereinfacht werden!

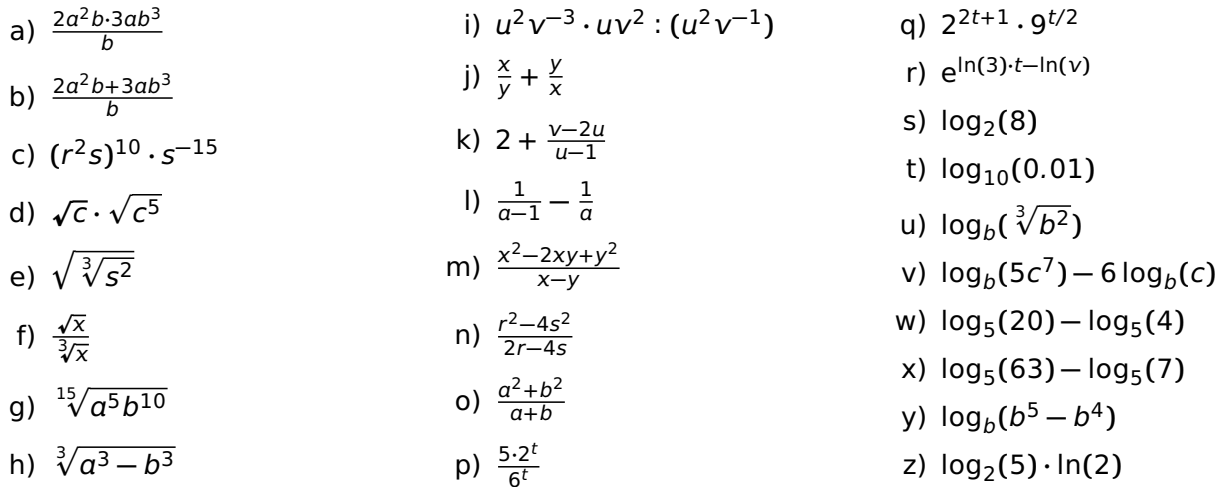

## **[Aufgabe 2](#page-2-1)**

<span id="page-0-1"></span>Bestimmen Sie die Lösungsmengen (in R) der folgenden Gleichungen. (Versuchen Sie, bei quadratischen Gleichungen ohne die allgemeine Lösungsformel auszukommen!)

<span id="page-0-2"></span>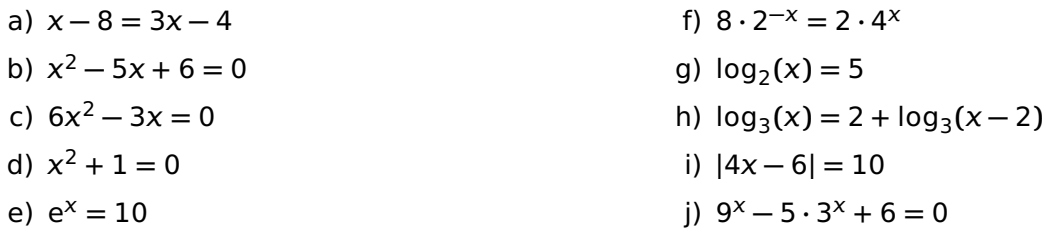

## **[Aufgabe 3](#page-2-2)**

- <span id="page-0-3"></span>a) Die Hypotenuse (= längste Seite) eines rechtwinkligen Dreiecks misst 10 cm. Die längere Kathete ist doppelt so lang wie die kürzere Kathete. Bestimmen Sie die Länge der kürzeren Kathete.
- b) Vor zwei Jahren war Max dreimal so alt wie Moritz. In drei Jahren wird Max nur noch doppelt so alt wie Moritz sein. Wie alt sind Max und Moritz heute?

Hinweis: Stellen Sie ein Gleichungssystem auf.

### **[Aufgabe 4](#page-3-0)**

- <span id="page-1-0"></span>a) Von einem rechtwinkligen Dreieck sind die beiden Katheten  $a$  und  $b$  gegeben. Geben Sie möglichst viele verschiedene Arten an, wie man den der Kathete  $a$  gegenüberliegenden Winkel  $α$  berechnen kann. (Falls Sie ein Zahlenbeispiel haben möchten, verwenden Sie  $a = 3$  und  $b = 4$ .)
- b) Geben Sie die folgenden Winkel im Bogenmass an: 30**◦** , 180**◦** , **−**60**◦** , 90**◦** , 75**◦** .
- c) Geben Sie die folgenden Winkel im Gradmass an: 3π/2, 3π/4, **−**π/6, 20π, π/360.
- d) Markieren Sie in einer Skizze des Einheitskreises die Strecken sin**(**α**)**, cos**(**α**)**, tn**(**α**)** für einen gegebenen Winkel α. Begründen Sie anhand Ihrer Skizze, dass allgemein die folgenden Beziehungen gelten:
	- i)  $\sin^2(\alpha) + \cos^2(\alpha) = 1$
	- ii)  $\frac{\sin(\alpha)}{\cos(\alpha)} = \tan(\alpha)$  (falls  $\cos(\alpha) \neq 0$ )
- e) Skizzieren Sie die Funktionsgraphen von sin**()**, cos**()**, tn**()**. Achten Sie auf die Lager der Nullstellen und (bei tan(x)) Definitionslücken. (Beschriften Sie die x-Achse sowohl im Grad- wie auch im Bogenmass.)
- f) Laut Taschenrechner gilt sin**(**37**◦ ) ≈** 0.602. Welche der folgenden Werte können Sie damit leicht ohne Taschenrechner bestimmen?

<span id="page-1-1"></span> $cos(37^{\circ})$ ,  $sin(53^{\circ})$ ,  $cos(53^{\circ})$ ,  $sin(127^{\circ})$ ,  $cos(127^{\circ})$ ,  $sin(143^{\circ})$ ,  $cos(143^{\circ})$ .

**[Aufgabe 5](#page-3-1)** Die Gerade g verläuft durch die beiden Punkte  $A = (1, 3)$  und  $B = (4, 1)$ . Geben Sie die Geradengleichung von g an.

### **[Aufgabe 6](#page-3-2)**

- <span id="page-1-2"></span>a) Für welche Werte des Parameters *α* hat die quadratische Gleichung  $ax^2 - 6x + 9 = 0$  mindestens eine Lösung?
- b) Die quadratische Funktion ƒ **() = −**2**( −** 2**)** <sup>2</sup> **<sup>+</sup>** <sup>3</sup> ist in Scheitelpunktform gegeben. Skizzieren Sie ihren Graphen.
- c) Bringen Sie die quadratische Funktion g**() =** <sup>2</sup> **<sup>+</sup>** <sup>6</sup> **<sup>+</sup>** <sup>8</sup> in Scheitelpunktform, und skizzieren Sie ihren Graphen.
- d) Die durch die quadratische Funktion h gegebene Parabel hat ihren Scheitelpunkt in S **= (**5, 8**)**. Ausserdem hat sie eine Nullstelle bei x<sub>1</sub> = 3. Bestimmen Sie die zweite Nullstelle x<sub>2</sub> sowie die Funktionsgleichung von h.

### <span id="page-1-3"></span>**[Aufgabe 7](#page-3-3)**

Die drei abgebildeten Vektoren  $\vec{a}$ ,  $\vec{b}$  und  $\vec{c}$  liegen in einer Ebene. (Beachten Sie das grau eingezeichnete Koordinatennetz.)

- a) Skizzieren Sie den Vektor  $\vec{d} = \vec{a} \vec{b} + 2\vec{c}$ .
- b) Bestimmen Sie Faktoren  $\lambda_1$  und  $\lambda_2$ , so dass  $\vec{a} = \lambda_1 \vec{b} + \lambda_2 \vec{c}$  gilt. Versuchen Sie diese Aufgabe sowohl geometrisch anhand der Skizze wie auch rein rechnerisch zu lösen.

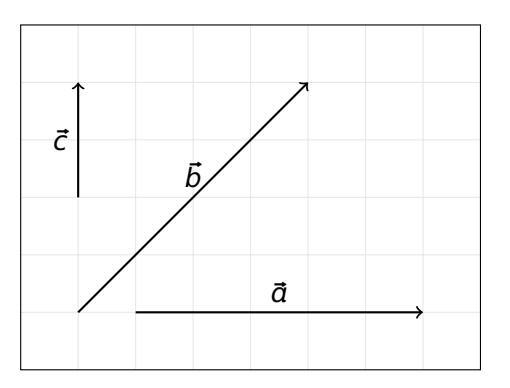

<span id="page-1-4"></span>**[Aufgabe 8](#page-4-0)** Gegeben sind die drei Punkte A **= (**10, 7, **−**3**)**, B **= (**1, 7, 3**)** und C **= (**3, 3, z**)**.

Bestimmen Sie z, so dass der Winkel zwischen den Strecken  $\overline{BA}$  und  $\overline{BC}$  ein rechter Winkel ist.

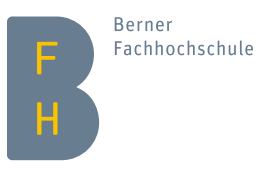

## Lösungen

## **[Lösung 1](#page-0-0)**

<span id="page-2-0"></span>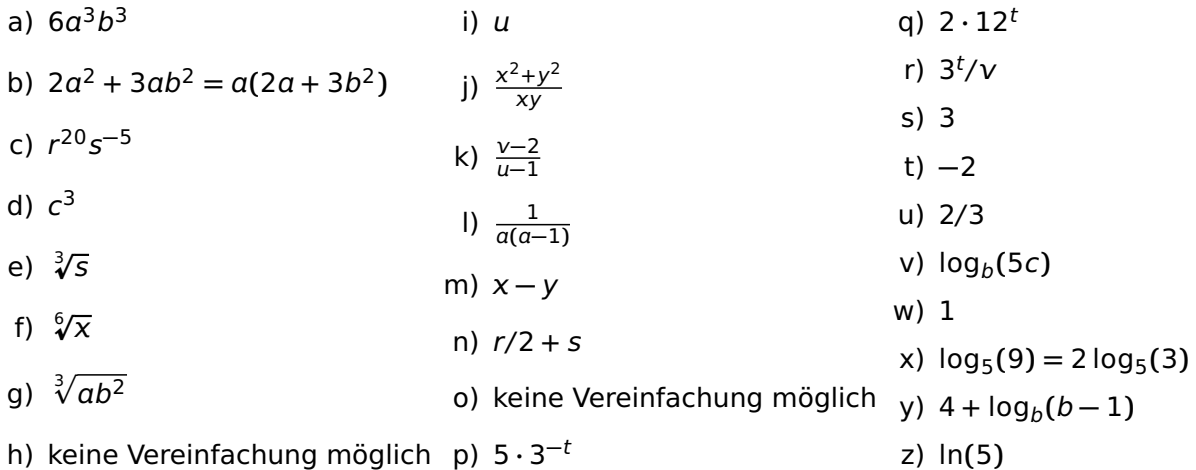

## **[Lösung 2](#page-0-1)**

- <span id="page-2-1"></span>a) L **=** {**−**2}
- **b**) **L** = {2, 3} (aus Faktorisierung  $x^2 5x + 6 = (x 2)(x 3)$ )
- **c**) L = {0, 1/2} (aus Faktorisierung  $6x^2 3x = 3x(2x 1)$ )
- d) L **=** {} (Für jedes **∈** R gilt <sup>2</sup> **<sup>+</sup>** <sup>1</sup> **<sup>≥</sup>** 1; die Gleichung hat also keine reelle Lösung.)
- e) L **=** {ln**(**10**)**}
- f)  $\mathbb{L} = \{2/3\}$  (Logarithmieren zur Basis 2 liefert  $3 x = 1 + 2x$ .)
- g)  $\mathbb{L} = \{32\}$   $(32 = 2^5)$
- h)  $\mathbb{L} = \{9/4\}$  (Exponentieren zur Basis 3 liefert  $x = 9(x − 2)$ .)
- i) L **=** {**−**1, 4} (Es muss gelten 4 **−** 6 **=** 10 oder 4 **−** 6 **= −**10.)
- j) L = {log<sub>3</sub>(2), 1} (Substitution y = 3<sup>x</sup> liefert y<sup>2</sup> − 5y + 6 = 0; vgl. [b\).](#page-0-2))

## **[Lösung 3](#page-0-3)**

<span id="page-2-2"></span>a) Mit dem Satz des Pythagoras folgt für die Länge  $x$  der kürzeren Kathete die Gleichung

$$
x^2 + (2x)^2 = 10^2.
$$

Diese Gleichung hat die beiden Lösungen  $x = \pm$ **p** 20 **= ±**2 **p** Gleichung hat die beiden Lösungen  $x = \pm \sqrt{20} = \pm 2\sqrt{5}$ ; die Länge der kürzeren Kathete ist also 2 5 cm (**≈** 4.472 cm).

b) Wenn wir mit  $x$  das heutige Alter von Max und mit  $y$  das heutige Alter von Moritz bezeichnen, ergibt sich das Gleichungssystem

$$
(x-2) = 3(y-2)
$$
  

$$
(x + 3) = 2(y + 3).
$$

Die Lösung davon ist  $x = 17$ ,  $y = 7$ .

### **[Lösung 4](#page-1-0)**

<span id="page-3-0"></span>a) Am einfachsten: <sup>α</sup> **<sup>=</sup>** rctn**(**/b**)**. Oder via Winkel <sup>β</sup>, also <sup>α</sup> **<sup>=</sup>** <sup>90</sup>**◦ <sup>−</sup>** <sup>β</sup> **<sup>=</sup>** <sup>90</sup>**◦ <sup>−</sup>** rctn**(**b/**)**. Oder via Hypotenuse c, also  $\alpha = \arcsin(a/c) = \arcsin(a/\sqrt{a^2 + b^2})$  oder  $\alpha = \arccos(b/c) = \arccos(b/\sqrt{a^2 + b^2})$ . Für das Zahlenbeispiel ergibt sich (mit Taschenrechner) ein Winkel von α **≈** 36.87**◦** .

Ebenfalls möglich sind Varianten mit Sinus- oder Cosinussatz; in einem rechtwinkligen Dreieck ist die Anwendung dieser Sätze aber etwas "mit Kanonen auf Spatzen geschossen". Für Liebhaber trotzdem die Variante mit Cosinussatz: Laut Cosinussatz gilt  $a^2 = b^2 + c^2 - 2bc \cos(\alpha)$ , aufgelöst nach cos(α) also cos(α) =  $\frac{c^2-a^2+b^2}{2bc}$ . Der Winkel α lässt sich somit berechnen als α = arccos(<sup>c2</sup>−a<sup>2</sup>+b<sup>2</sup>), wobei c zuerst mit dem Satz des Pythagoras bestimmt werden muss. Wenn wir  $c^2 = a^2 + b^2$  direkt in die Formel einsetzen, vereinfacht sich das ganze allerdings wieder zu  $\alpha$  = αrccos( $\frac{2b^2}{2bc}$ ) = αrccos(b/c), was man auch sehr viel einfacher und direkter einsehen kann.

- b) π/6, π, **−**π/3, π/2, 5π/12
- c) 270**◦** , 135**◦** , **−**30**◦** , 3 600**◦** , 0.5 **◦**
- $d$ ) –
- e) –

<span id="page-3-1"></span>f) cos**(**53**◦ ) =** <sup>0</sup>.602, cos**(**127**◦ ) = <sup>−</sup>**0.602, sin**(**143**◦ ) =** 0.602

#### **[Lösung 5](#page-1-1)**  $y = -\frac{2}{3}$  $\frac{2}{3}x + \frac{11}{3}$ 3

#### **[Lösung 6](#page-1-2)**

- <span id="page-3-2"></span>a) für **≤** 1 (Die Diskriminante **(−**6**)** <sup>2</sup> **−** 4 **· ·** 9 darf nicht negativ sein.)
- b) Die Parabel hat Scheitelpunkt **(**2, 3**)** und ist nach unten geöffnet. Sie ist im Vergleich zur Normalparabel um einen Faktor 2 gestreckt in vertikaler Richtung.
- c) g**() = ( +** 3**)** <sup>2</sup> **<sup>−</sup>** 1. Die Parabel hat Scheitelpunkt **(−**3, **<sup>−</sup>**1**)** und ist kongruent zur Normalparabel.
- d) Da die Nullstellen symmetrisch bezüglich der x-Koordinate des Scheitelpunkt liegen, ist die zweite Nullstelle von h bei  $x_2 = 7$ . Die Funktionsgleichung von h hat somit die Form  $h(x) = a(x-3)(x-7)$ . Durch Einsetzen des Scheitelpunkts findet man **= −**2; die gesuchte Funktionsgleichung lautet also

$$
h(x) = -2(x-3)(x-7)
$$
  
= -2x<sup>2</sup> + 20x - 42  
= -2(x-5)<sup>2</sup> + 8.

(Ein anderer Lösungsweg wäre, anhand des Scheitelpunkts den Ansatz  $h(x) = a(x - 5)^2 + 8$  zu machen, a durch Einsetzen von  $x_1$  zu bestimmen und erst zum Schluss  $x_2$  auszurechnen.)

### **[Lösung 7](#page-1-3)**

- <span id="page-3-3"></span>a) Der Vektor  $\vec{d}$  zeigt um eine Einheit nach rechts, in Standardkoordinaten gilt also  $\vec{d} = \left( \frac{1}{0} \right)$ .
- b) Geometrische Lösung: Die x-Komponente des Vektors λ<sub>2</sub>c<sup>*a*</sup> wird immer 0 sein, unabhängig von λ<sub>2</sub>. Daher müssen wir den Vektor  $\vec{b}$  so strecken, dass die x-Komponente von λ<sub>1</sub> $\vec{b}$  der x-Komponente von  $\vec{a}$  entspricht; das ist der Fall, wenn  $\lambda_1 = \frac{5}{4}$  $\frac{5}{4}$ . Da  $\frac{5}{4} \cdot \vec{b} = (\frac{5}{5})$ , müssen wir noch  $(\frac{0}{-5})$  addieren, um *~* zu erhalten. Wir stellen fest, dass **−** 5  $\frac{5}{2} \cdot \vec{c} = \begin{pmatrix} 0 \\ -5 \end{pmatrix}$ . Also:  $\lambda_1 = \frac{5}{4}$  $\frac{5}{4}$ ,  $\lambda_2 = -\frac{5}{2}$  $\frac{5}{2}$ .

Rechnerische Lösung: Es soll gelten  $\lambda_1 \vec{b} + \lambda_2 \vec{c} = \vec{a}$ , also

$$
\lambda_1 \begin{pmatrix} 4 \\ 4 \end{pmatrix} + \lambda_2 \begin{pmatrix} 0 \\ 2 \end{pmatrix} = \begin{pmatrix} 5 \\ 0 \end{pmatrix}.
$$

Durch komponentenweises Ausschreiben ergeben sich die beiden Gleichungen

$$
4\lambda_1 = 5
$$
  

$$
4\lambda_1 + 2\lambda_2 = 0.
$$

Als Lösung dieses Gleichungssystems erhält man  $\lambda_1=\frac{5}{4}$  $\frac{5}{4}$ ,  $\lambda_2 = -\frac{5}{2}$  $\frac{5}{2}$ .

**[Lösung 8](#page-1-4)** Das Skalarprodukt

<span id="page-4-0"></span>
$$
\overrightarrow{BA} \cdot \overrightarrow{BC} = \begin{pmatrix} 10-1 \\ 7-7 \\ -3-3 \end{pmatrix} \cdot \begin{pmatrix} 3-1 \\ 3-7 \\ z-3 \end{pmatrix} = \begin{pmatrix} 9 \\ 0 \\ -6 \end{pmatrix} \cdot \begin{pmatrix} 2 \\ -4 \\ z-3 \end{pmatrix} = 9 \cdot 2 - 6 \cdot (z-3) = 36 - 6z
$$

muss Null ergeben, also z **=** 6.